## https://somm2021.sciencesconf.org/

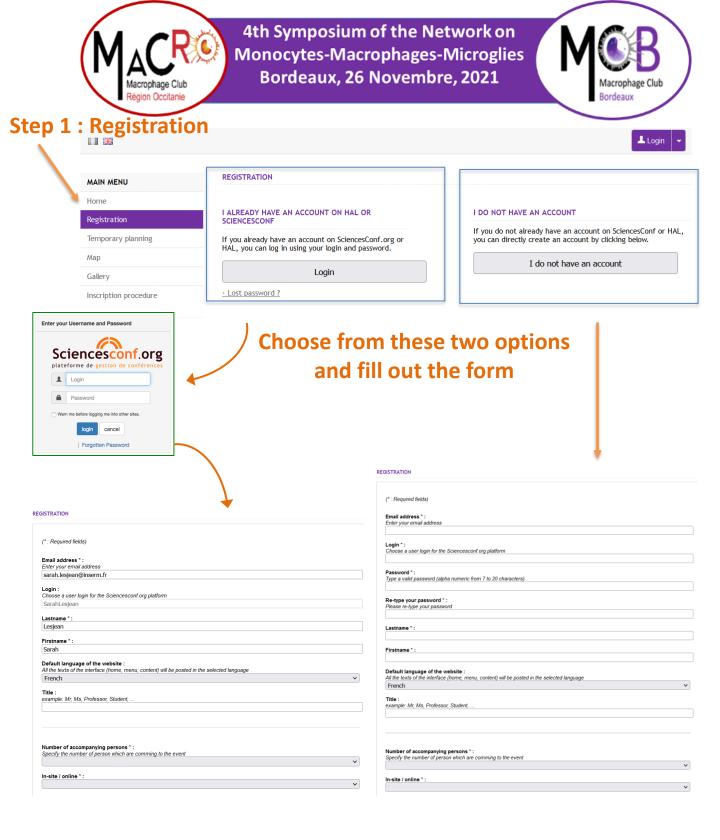

Validate. You are registered and will receive a confirmation email.

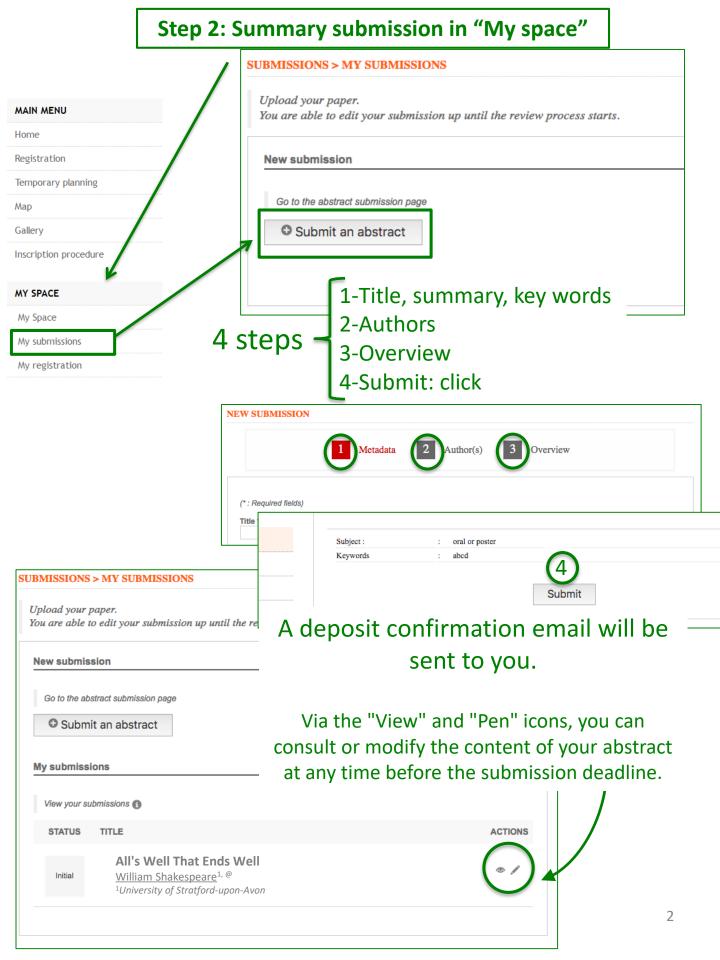